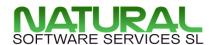

## **Smart Energy**

smart management of valuable resources

Juan XXIII No. 9
E-07141 Sa Cabaneta

smart@natural-software.eu
Tel: +34 971 603676

Version 1.05 – 30.08.2023

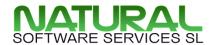

### **VASERControl**

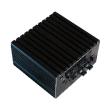

#### **Smart building integration platform**

All datapoints can seamlessly be integrated

Datapoints of different protocols can be mixed in logic modules, databases, etc.

#### > 50 protocols

Metering: KNX, KNX-Quick, M-Bus, Modbus, Vbus, ...

Smart home: DMX, DALI, Hue, Zigbee

White Goods: Homeconnect, ....

Security: eKey, phg, ...

Energy: E3DC (via RS-485), ... Bayrol Poolmanager, Ospa, ...

Heatpumps – Stiebel-Eltron, Mitsubishi, Intesis (KNX), Zennio (KNX), ...

Multimedia: uPnp, Denon, Revox, ...

IT: SNMP, SMTP, SSDP

#### **Namespaces**

Multiple buildings in multiple locations

#### Visualization

HTML5/CSS3/Javascript/WebSocket/Push

#### **Alarming**

eMail, iOS & Android Remote Notification, etc.

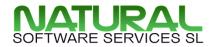

## **VASERControl - Visualization**

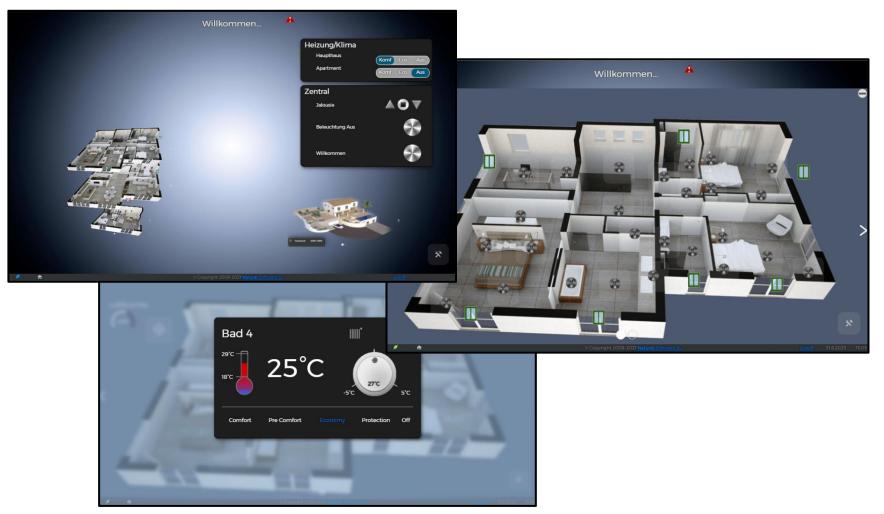

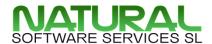

## **Smart Buildings and Energy**

#### **Database**

Log and store datapoints (e. g. power, consumption and energy) in databases

#### **Data Mining**

Evaluate data in graphics, spreadsheets and dash boards Statistics Critical values, Min/Max, Averages

#### Use Data as decision base

Build decision tables / trees
Define and implement targets

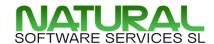

**Step 1:** Log and store datapoints (e. g. power, consumption and energy) in databases

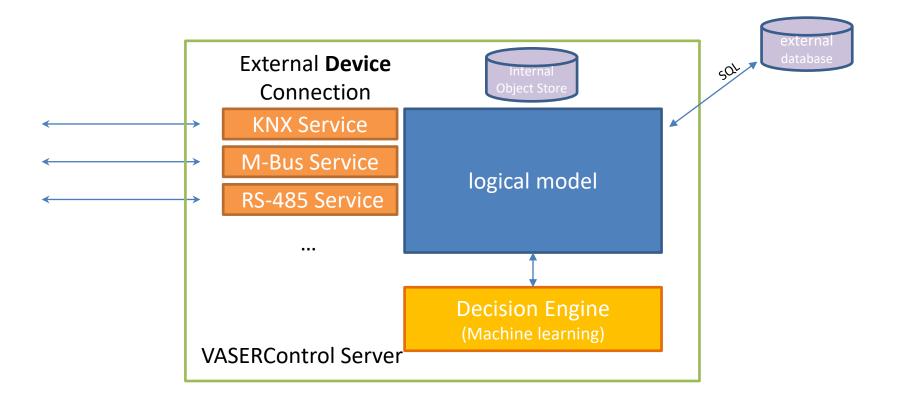

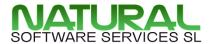

## **Still Step 1:**

**Environment Sensors** (Weather, Soil humidity, light) KNX, Network, WebService,...

Other Sensors (Poolwater chemistry (pH, conductivity),...) KNX, WebServices

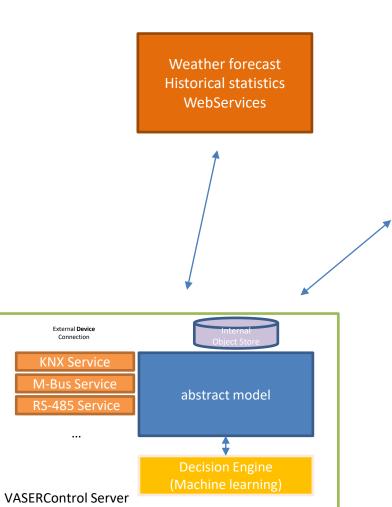

External Device Connection

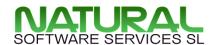

# **Step 2:** Evaluate data in graphics, spreadsheets and dashboards

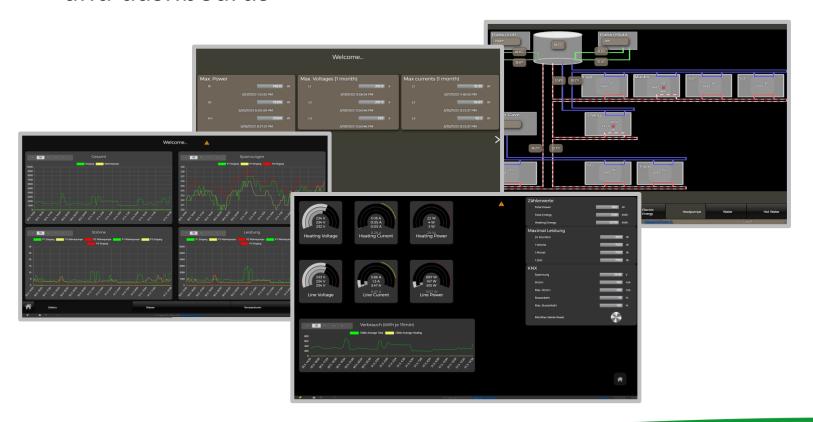

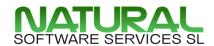

## **Step 3:** Define and implement resource management

**Promise** – Object which defines the targets for a consumer

- Car needs to be loaded by 8AM
- 6 hours of poolfiltering and circulation every day
   Server intelligence distributes resources to keep all **Promises**

**Resource Alocation** – Divide resources according to **Promise** priority

**Expectation** – Verification if **Promises** are kept e.g. after 6 hours, target temperature should be reached. Responsibility to fulfill promise is delegated to the **Device** object.

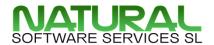

## **Types of requirements**

- **Pool desinfection** 6 hours each day. Independent when
  - Optimize for PV "leftover", cheap power from grid,….
- Hot Water desinfection Once a week up to 70 degrees
  - Include water solar panels
  - Low priority during the week but high at the end of the week
- Charge electric car
  - at least charge for 200km at 8AM in the morning
- Heatpumps
  - need to run at least 30 minutes to be efficient

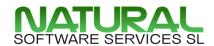

**Example:** Switching Photovoltaik as Backup for house in case of power outage

Promise: keep currents below a certain limit

| Priority | Device                                        |
|----------|-----------------------------------------------|
| 1        | IT/Rack/Bus/Control                           |
| 2        | Access Control / Electric doors               |
| 3        | Emergency Illumination                        |
| 4        | Hot Water Preparation                         |
| 5        | Heating / Cooling                             |
| 6        | Kitchen appliances                            |
| 7        | Multimedia                                    |
| 8        | Other important, e.g. Pool Cleaning / Heating |
| 9        | Other unimportant e.g. RGB effects in garden  |

<sup>(\*)</sup> depends on project!!

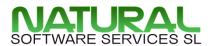

## **Example: Pool pump & desinfection**

**Promise** – Pool circulation running for at least 6h per day

#### **Factors:**

- Different electrical prices during day
- Using surplus from photovoltaic
  - Predict output by weather forecast
  - Verify and adapt by comparing reality and forecast

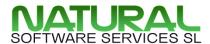

## **Typical Energy Interface:**

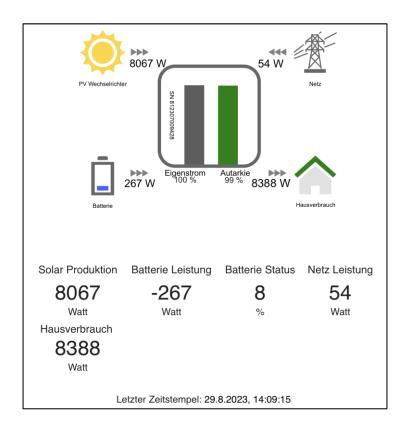

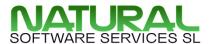

## **Our Energy Interface:**

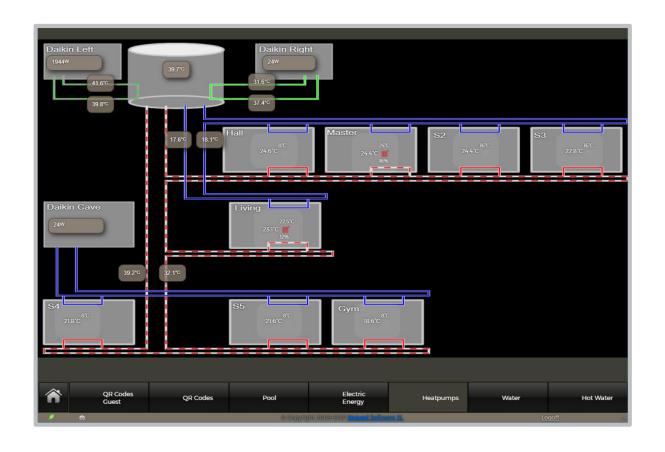

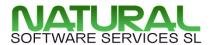

## **Summary & Goal**

Using VASERControl to optimize resource usage

- Get a lot of measure points
  - Temperatures, Water, Electrical, Natural Gas, ....
- Analyze the values
- Make decision based on recorded values and forecasts

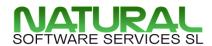

#### **THANK YOU!**

For more information

## NATURAL

Software Services SL

Calle Juan XXIII No. 9 E-07141 Sa Cabaneta, Marratxi Spain, Spanien

Tel: +34 971 603676

smart@natural-software.eu